### <<AutoCAD 2009

 $<<$ AutoCAD 2009 $>>$ 

- 13 ISBN 9787121101373
- 10 ISBN 7121101378

出版时间:2010-1

页数:487

PDF

更多资源请访问:http://www.tushu007.com

# <<AutoCAD 2009

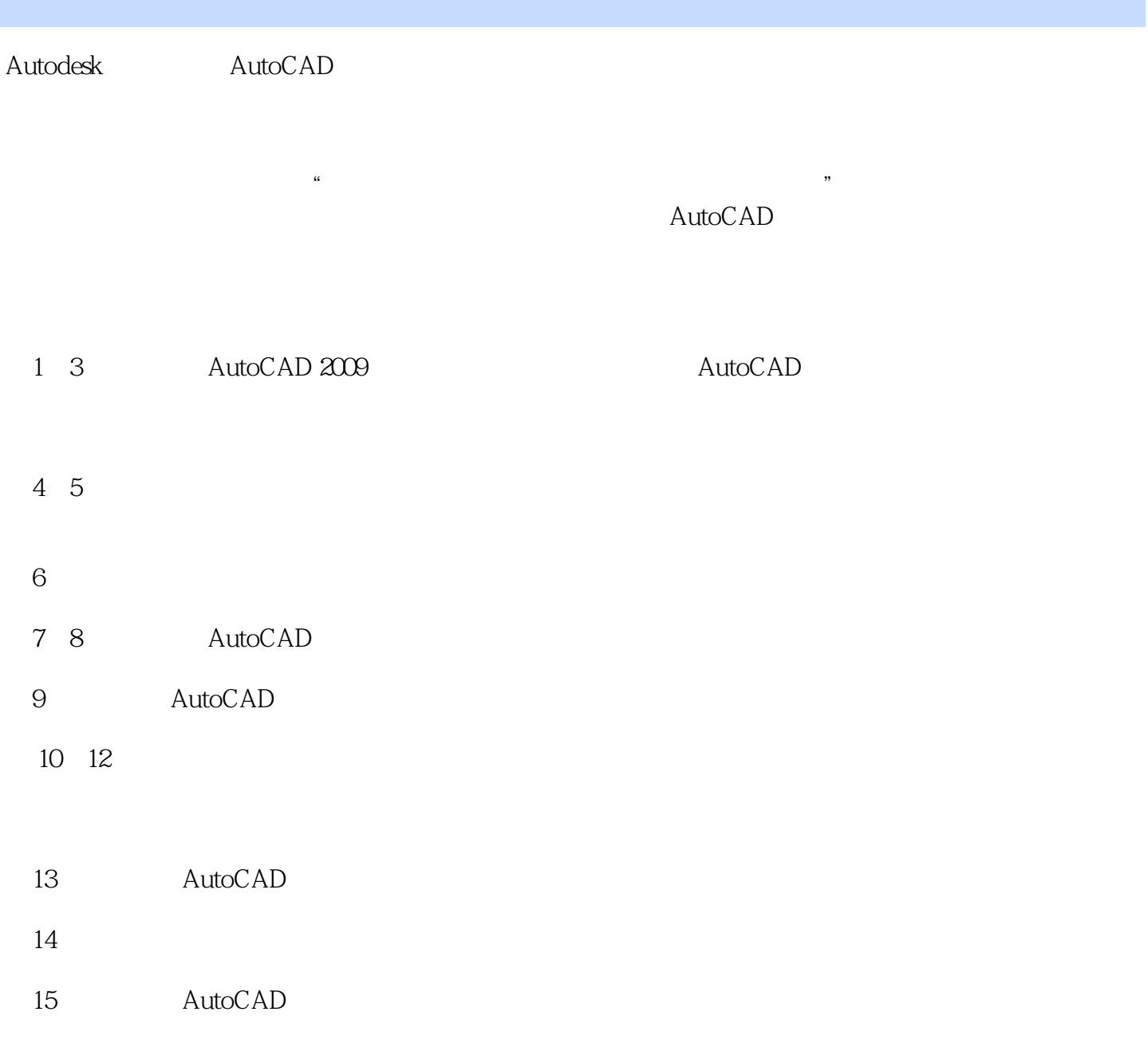

#### AutoCAD 2009

<<AutoCAD 2009

Helpkj@163.com Http://www.helpkj.com

8

## <<AutoCAD 2009

 $\begin{array}{cccc} & 1 & 3 & & \\ 4 & 9 & & & \\ \end{array}$   $\begin{array}{cccc} \text{AutoCAD } 2009 & & \\ \text{AutoCAD } 2009 & & \\ \end{array}$  $4\,9$ AutoCAD<br>10 15  $10~15$ 

# <<AutoCAD 2009

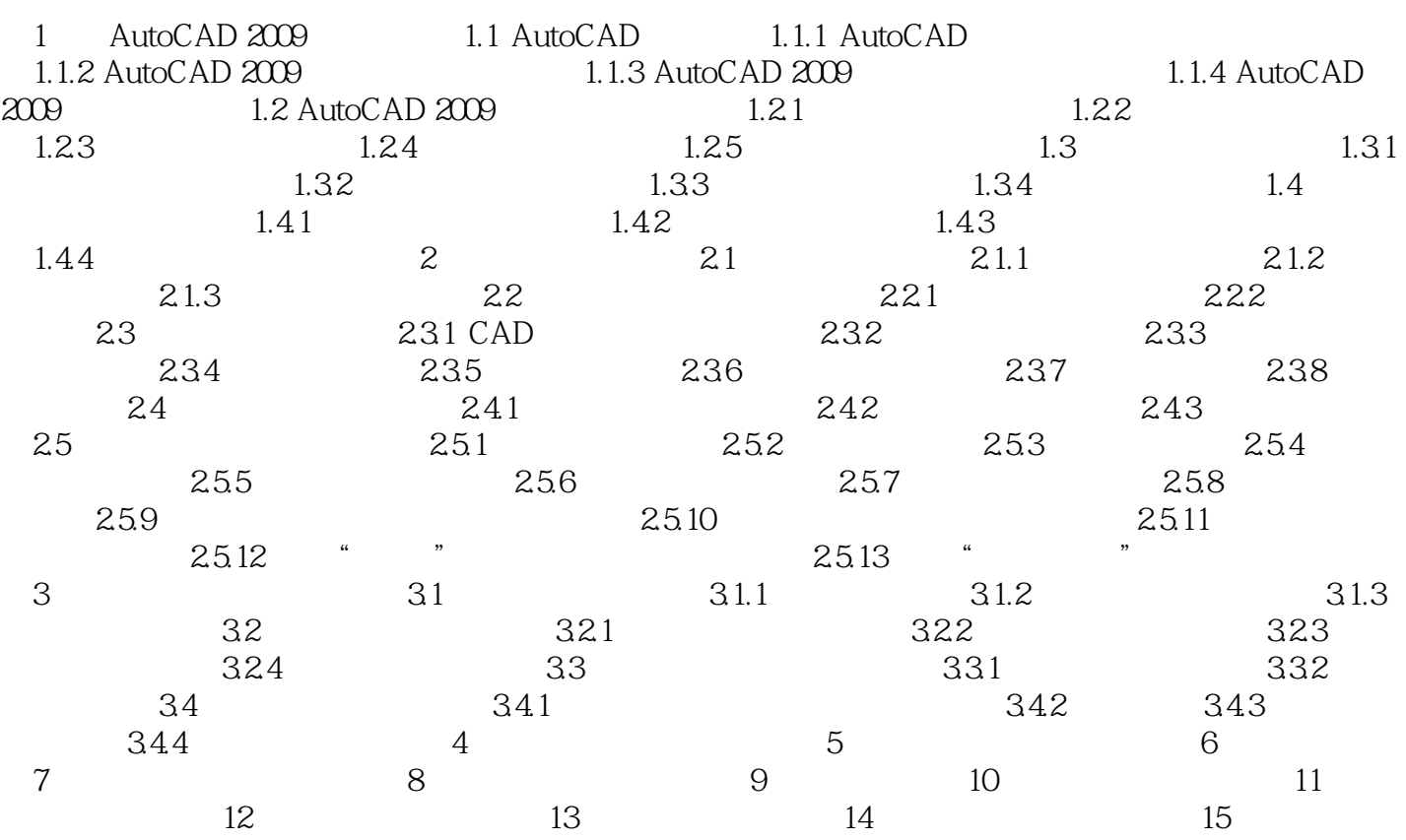

 $\frac{R}{\sqrt{2\pi}}$ 

# <<AutoCAD 2009

AutoCAD

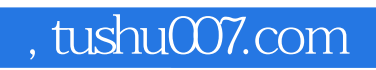

# <<AutoCAD 2009

本站所提供下载的PDF图书仅提供预览和简介,请支持正版图书。

更多资源请访问:http://www.tushu007.com